## RADIOTELECOPE REGISTRATION AT ITU-R

Jose A. López-Pérez

Marta Bautista-Durán

Hayo Hase

08/03/2021

#### NOTIFICATION AND REGISTRATION OF A RADIO ASTRONOMY OBSERVATORY WITH THE ITU-R

- It is important to **notify** of radio astronomy observatories use of the radio spectrum with the International Telecomunications Union Radiocommunication sector (ITU-R)
- Also to register our radiotelescopes at ITU-R
- > It would ensure formal regulatory protection from interferences

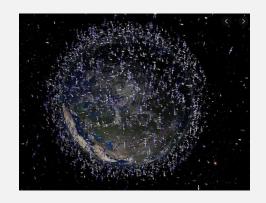

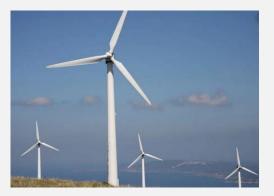

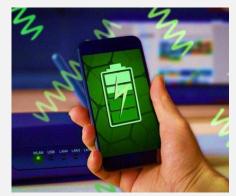

#### NOTIFICATION AND REGISTRATION OF A RADIO ASTRONOMY OBSERVATORY WITH THE ITU-R

- The CRAF management team believes that maintenance of accurate and up-to-date information on European observatories within the ITU-R is of vital importance in our efforts to protect European radio astronomy observatories from interference emitted by active radiocommunications services.
- Especially important where cross-border and space-based services co-ordintation are needed.
- Where can we check the status of the registration?
  - https://www.itu.int/sns/database.html

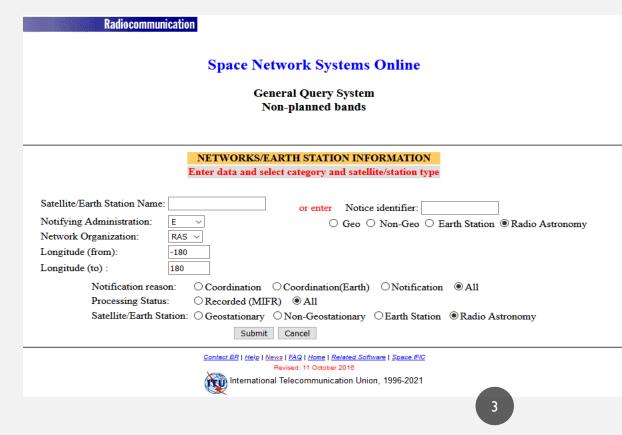

#### ADVANTAGES OF NOTIFICATION AND REGISTRATION:

- It allows both the ITU-R and national administration to take its presence into account when making frequency assignments or examining proposals for future systems.
- To be taken into consideration to national administration when **protection** is needed in some **bands** that have associated a **footnote**.
- To be taken into account when new space based services are planned to be established (especially important when the observatory is located near a national border).
- To establish **chronological priority** in order to ask from protection (be able to ask for protection in adjacent bands to services filed at a later day).
- To probably establish an on-going collaborative relationship between the observatory and its national administration.

#### STEPS TO REGISTER A RADIOTELESCOPE

- To get in contact with the person in charge at your administration related with this process
- To prepare the following documentation
  - I. Collect all the information needed to prepare the mdb files: information related with the administration, radiotelescope and receivers.
  - 2. Mdb files
  - 3. Receiver diagram pattern
  - 4. Register application letter
- To **send all the information** to your national administration and to **check** the registration status at ITU-R database <a href="https://www.itu.int/sns/database.html">https://www.itu.int/sns/database.html</a>

#### STEPS TO REGISTER A RADIOTELESCOPE

## I. Collect the information needed

Information about points of the table (B.6.b, B.6.c, etc) are found in the 'Annex2App4.pdf' and 'preface\_e.pdf' documents.

| Item on Appendix | Characteristic                                                                                                    |                                                    |   |  |
|------------------|----------------------------------------------------------------------------------------------------|----------------------------------------------------|---|--|
| A.1.e.2          | Name of the station                                                                                                    | YEBES RA 13.2m JORGE JUAN                          |   |  |
| A.1.e.3.a        | Country where station is located                                                                                                    | E                                                  |   |  |
| A.1.e.3.b        | Geographical coordinates                                                                                                    | 40/31/24.51 N, -3/5/18.71 E                        |   |  |
| A.1.f.1          | Symbol of notifying administration                                                                                                    | E                                                  |   |  |
| A.2.c            | Date (actual or foreseen, as appropriate) on which reception of the frequency band begins or on which any of the basic characteristics are modified                                                                                                    | 2015-Apr-29                                        |   |  |
| A.3.a            | the symbol for the operating administration                                                                                                    | E                                                  |   |  |
| A.3.b            | the symbol for the address of the administration (see<br>the Preface) to which communication should be<br>sent on urgent matters regarding interference, quality<br>of emissions and questions referring to the<br>technical operation of the network or station | E/A/117                                            |   |  |
| A.7.b.1          | Planned minimum angle of elevation of the antenna's main beam, in deg, from horizontal plane                                                                                                    | 0                                                  |   |  |
| A.7.b.2          | Planned maximum angle of elevation of the antenna's main beam, in deg, from horizontal plane                                                                                                    | 90                                                 |   |  |
| A.7.c.1          | Start azimuth for the planned range of operational azimuthal angles for the antenna's main beam axis, in deg, clockwise from true north                                                                                                    | 0                                                  |   |  |
| A.7.c.2          | End azimuth for the planned range of operational azimuthal angles for the antenna's main beam axis, in deg, clockwise from true north                                                                                                    | 360                                                |   |  |
| B.6.a            | Antenna Type (see Preface)                                                                                                    | Paraboloid reflector, Cassegrain reflecting system |   |  |
| B.6.b            | Antenna dimmensions (see Preface)                                                                                                    | 13.2 metres in diameter                            | 6 |  |
| B.6.c            | Effective area of the antenna (see Preface)                                                                                                    | 109                                                |   |  |

#### STEPS TO REGISTER A RADIOTELESCOPE

# I. Collect the information needed

Information about points of the table (B.6.b, B.6.c, etc) are found in the 'Annex2App4.pdf' and 'preface\_e.pdf' documents.

I3 items are needed for RAS registration

|        | COI E                                                                                                    |               |            |            |              |
|--------|----------------------------------------------------------------------------------------------------|---------------|------------|------------|--------------|
| C.2.b  | the centre of the frequency band observed - in kHz up to 28 000 kHz inclusive - in MHz above 28 000 kHz to 10 500 MHz inclusive - in GHz above 10 500 MHz                                                                                                    | 8000 MHz      | 2450 MHz   | 8580 MHz   | 30,5 GHz     |
| C.3.b  | the bandwidth of the frequency band, in kHz, observed by the station                                                                                                    | 12.000.000,00 | 500.000,00 | 800.000,00 | 5.000.000,00 |
| C.4.a  | Class of station (see symbols from Preface)                                                                                                    | RA            |            |            |              |
| C.4.b  | Nature of service (see symbols from Preface)                                                                                                    |               |            |            |              |
| C.5.c  | Tsys (Kelvin) referred to output of receiving antenna                                                                                                    | 40            | 50         | 40         | 10           |
| C.13.a | the class of observations to be taken on the frequency band shown under C.3.b  - Class A observations are those in which the sensitivity of the equipment is not a primary factor  - Class B observations are those of such a nature that they can be made only with advanced low-noise receivers using the best techniques | Class B       |            |            |              |
| C.13.b | the type of radio astronomy station in the frequency band shown under C.3.b  - Single-dish, "S", telescope used for spectral-line or continuum observations using single-dishes or closely connected arrays  - Very long baseline interferometry (VLBI), "V", station used only for VLBI observations                       | S and V       |            |            |              |
| C.13.c | the minimum elevatio angle at which the radio astronomy station conducts single-dish or VLBI observations in the frequency band                                                                                                    | 5             |            |            |              |
|        |                                                                                                    |               |            |            |              |

|           | Advance publication of a geostationary-<br>satellite network | Advance publication of a non-<br>geostationary-satellite network subject to<br>coordination under Section II<br>of Article 9 | Advance publication of a non-<br>geostationary-satellite network not subject<br>to coordination under Section II<br>of Article 9 | Notification or coordination of a geostationary-satellite network (including space operation functions under Article 2A of Appendices 30 or 30A) | Notification or coordination of a non-<br>geostationary-satellite network | Notification or coordination of an earth station (including notification under Appendices 30A or 30B) | Notice for a satellite network in the<br>broadcasting-satellite service under<br>Appendix 30 (Articles 4 and 5) | Notice for a satellite network<br>(feeder-link) under Appendix 30A<br>(Articles 4 and 5) | Notice for a satellite network in the fixed-<br>satellite service under Appendix 30B<br>(Articles 6 and 8) | Items in Appendix | Radio astronomy |
|-----------|--------------------------------------------------------------|----------------------------------------------------------------------------------------------------|----------------------------------------------------------------------------------------------------|----------------------------------------------------------------------------------------------------|---------------------------------------------------------------------------|----------------------------------------------------------------------------------------------------|----------------------------------------------------------------------------------------------------|------------------------------------------------------------------------------------------|----------------------------------------------------------------------------------------------------|-------------------|-----------------|
| Annex.pdf |                                                              |                                                                                                    |                                                                                                    |                                                                                                    |                                                                           |                                                                                                    |                                                                                                    |                                                                                          |                                                                                                    | A.1               |                 |
| ne)       | X                                                            | X                                                                                                    | X                                                                                                    | X                                                                                                    | X                                                                         |                                                                                                    | X                                                                                                    | X                                                                                        | X                                                                                                    | A.1.a             |                 |
| An        |                                                              |                                                                                                    |                                                                                                    |                                                                                                    |                                                                           |                                                                                                    | +                                                                                                    | +                                                                                        | +                                                                                                    | A.1.b             |                 |
|           |                                                              |                                                                                                    |                                                                                                    |                                                                                                    |                                                                           |                                                                                                    |                                                                                                    |                                                                                          |                                                                                                    | A.1.e             |                 |
|           |                                                              |                                                                                                    |                                                                                                    |                                                                                                    |                                                                           | X                                                                                                    |                                                                                                    |                                                                                          |                                                                                                    | A.1.e.1           |                 |
|           |                                                              |                                                                                                    |                                                                                                    |                                                                                                    |                                                                           | X                                                                                                    |                                                                                                    |                                                                                          |                                                                                                    | A.1.e.2           | X               |
|           |                                                              |                                                                                                    |                                                                                                    |                                                                                                    |                                                                           |                                                                                                    |                                                                                                    |                                                                                          |                                                                                                    | A.1.e.3           |                 |
|           |                                                              |                                                                                                    |                                                                                                    |                                                                                                    |                                                                           | X                                                                                                    |                                                                                                    |                                                                                          |                                                                                                    | A.1.e.3.a         | X               |
|           |                                                              |                                                                                                    |                                                                                                    |                                                                                                    |                                                                           | X                                                                                                    |                                                                                                    |                                                                                          |                                                                                                    | A.1.e.3.b         | X               |

#### STEPS TO REGISTER A RADIOTELESCOPE

Information from 'preface\_e.pdf'

- Admin data:
  - A.I.e.3.a, A.I.f.I, A.3.a: **Table I A, Table IB**
  - A.3.b: **Table 12A/12B**
  - C.4.a: **Table 3**
  - C.4.b: **Table 3**
- Radiotelescope data:
  - B.6.a: **Table 6**
  - C.13.b (pg 79)

#### STEPS TO REGISTER A RADIOTELESCOPE

#### 2. '\*.mdb' file structure:

- Output file of the program used (SpaceCap) for the registration of the RAS stations. Your administration should generate it.
- SpaceCap software, which runs in Windows XP and is very un-friendly.
- One document for each RT.
- One "beam designation" for each receiver in the RT.

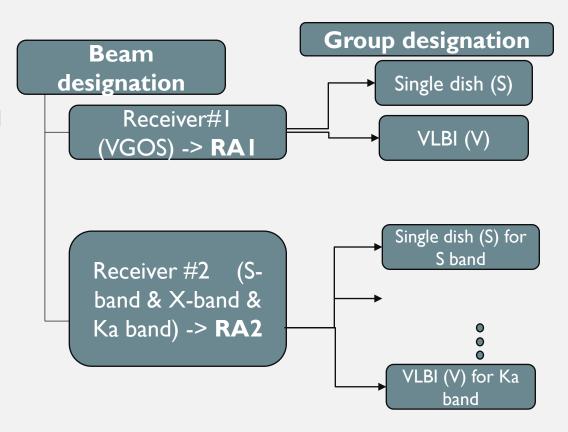

## '.mdb' file example

| E_TSUM Requested by:                                                                                                    |                                                   | e: 13.06.2019 12         | :46:33 DE              | 3: YEBES_RA_13.2M_ | JORGE JU~            | Plan Id.:              | Notice type: RASTRO    |  |  |  |
|----------------------------------------------------------------------------------------------------|---------------------------------------------------|--------------------------|------------------------|--------------------|----------------------|------------------------|------------------------|--|--|--|
| A A1e2 Station name YEBES RA 13.2M JORGE JUAN A1f1 Notif. adm. E A1f3 Inter. sat. org. BR1 Date of receipt 08.04.2019 BR20/BR21 BR / |                                                   |                          |                        |                    |                      |                        |                        |  |  |  |
| <del>                                   </del>                                                                                       |                                                   |                          |                        |                    |                      |                        | IFIC no./part          |  |  |  |
| BR6a/BR6b ld. no.                                                                                                    | 105500303                                         | BR3a/BR                  | 3b Provision reference | 9 11.12            | N BR2                | Adm. serial no.        | RA1 R                  |  |  |  |
| A1e3a Ctry E                                                                                                    | A1e3a Ctry E A1e3b Geo. coord. 003W05 19 40N31 25 |                          |                        |                    |                      |                        |                        |  |  |  |
| A1f2 Submitted on beha                                                                                                    | ·                                                 |                          |                        |                    |                      |                        |                        |  |  |  |
| A7b1 Min. elev. angle                                                                                                    |                                                   | 7b2 Max. elev. angle     | 90 A7c1 S              | tart azimuth 0     | A7c2 End azim        | uth 360                |                        |  |  |  |
| 71707 mm. cicv. angic                                                                                                    |                                                   | . D.Z. Max. Olov. aligio | 30 71.01               | - Contracting      | 71702 2110 021111    | 000                    |                        |  |  |  |
| B1a/BR17 Beam designation RA1 B2 Emi-Rcp R                                                                                           |                                                   |                          |                        |                    |                      |                        |                        |  |  |  |
|                                                                                                    | B6a_Co-polar antenna pattern                      |                          |                        |                    |                      |                        |                        |  |  |  |
| Ref. pat.                                                                                                    | Coef. A                                           | Coef. B                  | Coef. C                | Coef. D            | Phi1                 | Rad. diag.             | (preface_e.pdf)        |  |  |  |
|                                                                                                    |                                                   |                          |                        |                    |                      | 1                      |                        |  |  |  |
| BR7a/BR7b Gro                                                                                                    | un id 1                                           | C/a C                    | Class of station RA    | C3b Observed freq  | hand 120000          | 00 C5c Noise temperatu | re 40 C2c RR No. 4.4 Y |  |  |  |
| C13a Class of observ.                                                                                                    | B B                                               |                          | e of radio astronomy   |                    | lin. elevation angle | 5                      | 020 KK NO. 4.4         |  |  |  |
| A2c Date of bringing into                                                                                                    |                                                   | C73D Typ                 |                        |                    | .dm. resp. A         |                        |                        |  |  |  |
| AZC Date of bringing into                                                                                                    | Juse 25.04.2015                                   |                          |                        |                    |                      |                        |                        |  |  |  |
| 8000                                                                                                    | C2b Centre of the frequency band observed         |                          |                        |                    |                      |                        |                        |  |  |  |
| Findings 2D Date of protection 13A Conformity with RR 13B1 Prov. 13B2 Remarks 13B3 Date of Review                                    |                                                   |                          |                        |                    |                      |                        |                        |  |  |  |
| 13C Remarks N/080419                                                                                                    |                                                   |                          |                        |                    |                      |                        |                        |  |  |  |
|                                                                                                    |                                                   |                          |                        |                    |                      |                        |                        |  |  |  |
| BR7a/BR7b Group id. 2 C4a Class of station RA C3b Observed freq. band 12000000 C5c Noise temperature 40 C2c RR No. 4.4 Y             |                                                   |                          |                        |                    |                      |                        |                        |  |  |  |
| C13a Class of observ. B C13b Type of radio astronomy V C13c Min. elevation angle 5                                                   |                                                   |                          |                        |                    |                      |                        |                        |  |  |  |
| A2c Date of bringing into use 29.04.2015 A3a Op. agency 117 A3b Adm. resp. A                                                         |                                                   |                          |                        |                    |                      |                        |                        |  |  |  |
| C2b Centre of the frequency band observed                                                                                            |                                                   |                          |                        |                    |                      |                        |                        |  |  |  |
| 8000 MHz                                                                                                    |                                                   |                          |                        |                    |                      |                        |                        |  |  |  |
| Findings 2D Date of protection 13A Conformity with RR 13B1 Prov. 13B2 Remarks 13B3 Date of Review                                    |                                                   |                          |                        |                    |                      |                        |                        |  |  |  |
| 13C Remarks N/080419                                                                                                    |                                                   |                          |                        |                    |                      |                        |                        |  |  |  |
|                                                                                                    |                                                   |                          |                        |                    |                      |                        |                        |  |  |  |
| B1a/BR17 Beam designation RA2 B2 Emi-Rcp R                                                                                           |                                                   |                          |                        |                    |                      |                        |                        |  |  |  |
| B6a Co-polar antenna pattern                                                                                                    |                                                   |                          |                        |                    |                      |                        |                        |  |  |  |
| Ref. pat.                                                                                                    | Coef. A                                           | Coef. B                  | Coef. C                | Coef. D            | Phi1                 | Rad. diag.             |                        |  |  |  |
|                                                                                                    |                                                   |                          |                        |                    |                      | 2                      |                        |  |  |  |

#### STEPS TO REGISTER A RADIOTELESCOPE

### 3. Receiver diagram pattern

Provide at least simulated radiation pattern (if not measured) at the center frequency of each frequency range to register.

- One pdf for each frequency

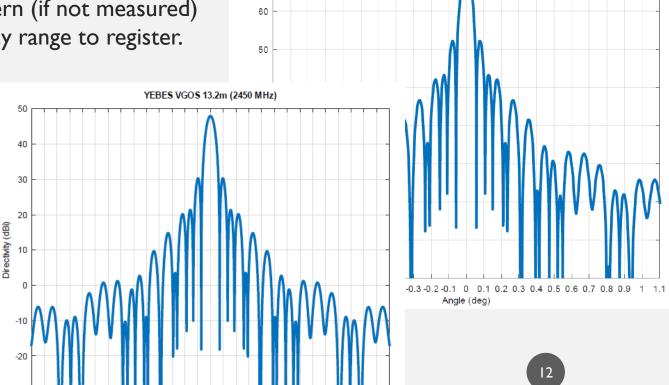

Angle (deg)

YEBES 13.2m (30.5 GHz)

#### STEPS TO REGISTER A RADIOTELESCOPE

#### 4. Official letter applying for registration at ITU:

Elaborate an official letter applying for both RAS frequency allocation (primary and secondary) and not allocated bands used by the radiotelescopes under the 4.4. of the RR.

Your administration may claim that you can **only register RAS bands**, and not others. However, if you want to register other **non-RAS bands**, you can argue that your station will comply with the express condition stated in article 4.4 of RR.

#### Radio Regulation article 4.4:

"4.4: Administrations of the Member States shall not assign to a station any frequency in derogation of either the Table of Frequency Allocations in this Chapter or the other provisions of these Regulations, except on the express condition that such a station, when using such a frequency assignment, **shall not cause harmful interference to**, and **shall not claim protection** from harmful interference caused by, a station operating in accordance with the provisions of the Constitution, the Convention and these Regulations."

#### FINAL STEPS TO REGISTER A RADIOTELESCOPE

- Send all these documents to the contact at your administration
- To check registration status at <a href="https://www.itu.int/sns/database.html">https://www.itu.int/sns/database.html</a>

## THANKS FOR YOUR ATTENTION

Marta Bautista - Yebes Observatory (Spain)

m.bautista@oan.es

Jose A. López-Pérez - Yebes Observatory (Spain)

ja.lopezperez@oan.es

Hayo Hase - Argentinean-German Geodetic Observatory (AGGO)

hayo.hase@bkg.bund.de